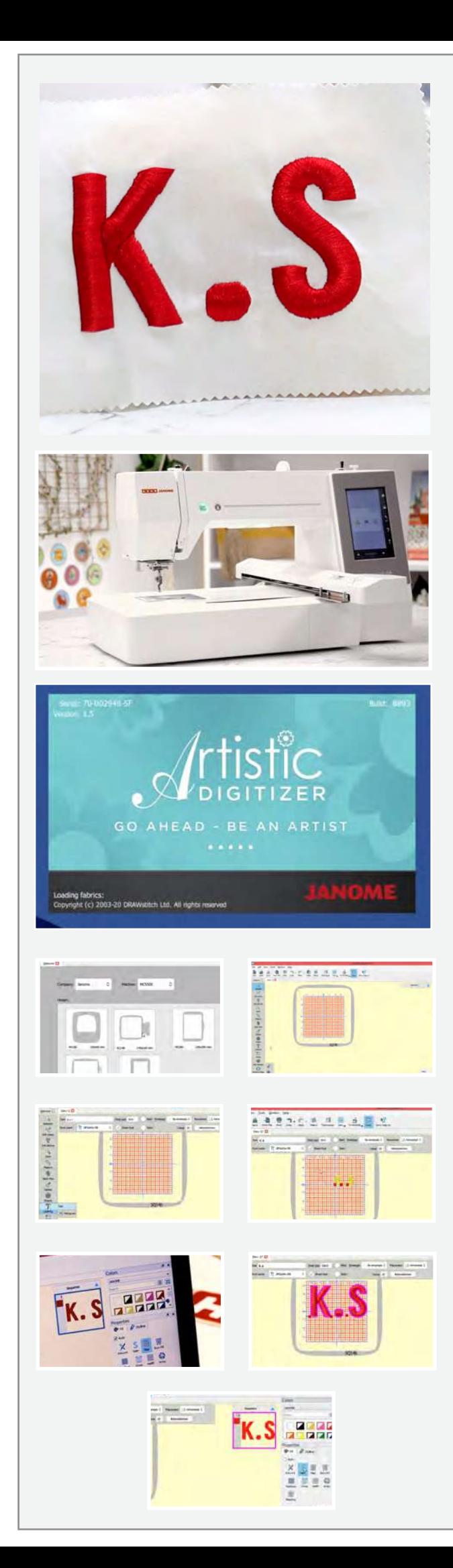

## ೫ಡಿ ಮೋನೋಗ್ರಾಮ್ಡಿಂಗ್

ನೀವು ೫ಡಿ ಮೋನೋಗ್ರಾಮ್\_ಮಾಡಲು ಕೆಲೆಯಲು ಬಯಸುವಿರಾದರೆ ನಿಮಗಾಗಿ ಈ ಹಂತ ಹಂತದ ಟುಟೋರಿಯಲ್

## ಬೇಕಾಗಿರುವ ವಸ್ತುಗಳು

ಒಂದು ಲ್ಲಾಪ್ ಟಾಪ್ ಅಥವಾ ಪಿಸಿ ಊಷಾ ಜನೋಮ್ ಆರ್ಟಿಸ್ಚಿಕ್ ಡಿಜಿಟೈಜರ್ ಫುಲ್ ವರ್ಷನ್ ಸಾಫ್ಟ್ ವೇರ್  $Sq14b$  ಹೂಪ್ ಹೂಪ್ ಗಿಂತ ೨" ಇಂಚು ಅಗಲದ ಬಟ್ಟೆ ಪೇಪರ್ ಫ್ಲೂಸಿಂಗ್ ಮತ್ತು ರೇಷ್ಮೇ ದಾರ

ಈಗ ಫ್ರಾರಂಭಿಸೋಣ

ಆರ್ಟಿಸ್ಟಿಕ್ ಡಿಜಿಟೈಜರ್ ಫುಲ್ ವರ್ಷನ್ ಸಾಫ್ಲವೇರನ್ನು ತೆರೆಯಿರಿ. ನಾವು ಊಷಾ ಜನೋಮ್ ಮೆಮೋರಿ ಕ್ರಾಫ್ಟ್ ೫೫೦ಈ ಯೆನ್ನು ಈ ಪ್ರಾಜೆಕ್ಟಿಗೆ ಉಪಯೋಗಿಸುತ್ತಿದ್ದೇವೆ. ಮಷೀನ್ ಐಕಾನನ್ನು ಕ್ಲಿಕ್ ಮಾಡಿ ಡ್ರಾಪ್ ಡೌನ್ ಮೆನು ಇಂದ MC550E ಅನ್ನು ಇಲ್ಲಿ ತೋರಿಸಿರುವಂತೆ ಸೆಲೆಕ್ಟ್ ಮಾಡಿ. ನಾವು ಈ ಪ್ರಾಜೆಕ್ಟಿಗೆ Sq14b ಹೊಪನ್ನು ಬಳಸುತ್ತಿದ್ದೇವೆ, ಅದನ್ನೂ ಸೆಲೆಕ್ಟ್ ಮಾಡಿ.

ಇದಾದ ನಂತರ ಕ್ರಿಯೇಟ್ ನ್ಯುಎಂಬ ಐಕಾನನ್ನು ಕ್ಲಿಕ್ ಮಾಡಿ. ನಿಮ್ಮ<br>ಡಿಜಿಟಲ್ ಕೆಲಸದ ಜಾಗ ಈಗ ತಯಾರಾಗಿದೆ. ಪೂರ್ತಿ ಹೂಪನ್ನು ನೋಡಲು ಜೂಮ್ ಔಟ್ ಮಾಡಿ. ಹೂಪಿನ ಹೆಸರು ಯಾವಾಗಲೂ ಕೆಳಗಡೆ ತೋರಿಸಿರುತದೆ.

ಟೂಲ್ ಬಾರಿನಿಂದ ಎಡಕ್ಕೆ ಲೆಟರಿಂಗ್ ಐಕಾನನ್ನು ಸೆಲೆಕ್ಸ್ ಮಾಡಿ. ಹೊಸ ಟೆಷ್ತ್ ಪಾಪ್ ಅಪ್ ಬಾಕ್ಸ್ ಕಾಣಿಸುತ್ತದೆ. ಆ ಟೆಷ್ಕ್ ಬಾಕ್ಸಿನಲ್ಲಿ ನಿಮಗಿಷ್ಠಧ لَّذِي الْمَسْرَ الْمَسَوْعِ الْمَسْرِيمِينَ وَالْمَسْرَوْمِينَ مِنْ الْمَسْرَوْمِينَ وَالْمَسَرَّةِ<br>الْمُؤْمِنَةِ الْمُؤْمِنَةِ مِنْ الْمَسْرَةِ لَا مِنْ الْمَسْرَةِ الْمُؤْمِنَةِ مِنْ الْمَسْرَةِ وَالْمَسْرَاة ಬಳಸುತ್ತಿದ್ದೇವೆ. ಟೆಷ್ಟ್ ಮತ್ತು ಬಣ್ಣವನ್ನು ಕಲರ್ ಟ್ಯಾಬ್ ಬಲಭಾಗದಿಂದ 

ಫಾಂಟ್ ಸೈಜನ್ನು ದೊಡ್ಡದು ಅಥವಾ ಚಿಕ್ಕದಾಗಿ ವ್ಯಾಲ್ಯುಗಳನ್ನು ಬಳಸುತ್ತಾ ಫಾಂಟ್ ಸೈಜ್ ಬಾಕಿನಲ್ಲಿ ಬದಲಾಯಿಸಿಕೊಳ್ಳುಹುದು. ನಾವು ೧೦೦ ರೆನ್ಸು ಸೆಲೆಕ್ಸ್ ಮಾಡಿದ್ದೇವೆ. ನೀವು ನೋಡಬಹುದು S ಎಂಭ್ರಾಯಡರಿ ಎರಿಯಾದಿಂದ ಹೊರಗಿದೆ. ನಾವು ಅಕ್ಷರವನ್ನು ಒಂಟಿಯಾಗಿ ಸೆಲೆಕ್ಟ್ ಮಾಡಿ ಅದನ್ನು ಬೇಕಾಗಿರುವ ಜಾಗಕ್ಕೆ ಜರುಗಿಸಬಹುದು.

ಈಗ ಪ್ರಾಪರ್ಟಿಯ ಕಡೆ ಗಮನವಹಿಸೋಣ. ನಮ್ಮ ೫ಡಿ ಮೋನೋಗ್ರಮ್ಮಿಂಗಿಗೆ ಸ್ಯಾಟಿನ್ ಫಿನಿಷ್ ಬೇಕು. ಫಿಲ್ ಟ್ಯಾಬಿನಲ್ಲಿ ಸ್ಯಾಟಿನ್ ಐಕಾನನು ಸೆಲೆಕ್ ಮಾಡಿ. ಈಗ ಈ ಮೋನೋಗ್ರಾಮಿಗೆ ೫ಡಿ ಫಿನಿಷಿಂಗನ್ನು ಕೊಡೋಣ. ಫ್ರಾಪರ್ಟಿಸ್ ವಿಭಾಗದಲ್ಲಿ ಕೆಳಕ್ಕೆ ಅಂಡರ್ ಲೇ ಬರುವವರೆಗೊ ಸ್ಕಾಲ್ ಮಾಡಿ .

 $\begin{tabular}{|c|c|c|} \hline & Parent & & \\\hline \hline & D. & & \\\hline \end{tabular}$ XJIJ **ANBR** 副。 Center to (.S  $\circ$  = 石油厂

ಅಂಡರ್ ಲೇ ಯನ್ನು ಪರಿಷೀಲಿಸಿ, ಅದರ ಪಕ್ತದ ಬಾಕ್ಷನ್ನು ಕ್ಲಿಕ್ ಮಾಡಿ ಒಂದು ಮೆನು ಪಾಪ್ ಅಪ್ ಆಗುತದೆ ಅದರಲಿ ಬೇರೆ ಬೇರೆ ಹೊಲಿಗೆ ಮತ್ತು ಅಂಡರ್ ಲೇ ಇರುತ್ತದೆ. ನಾವು ೫ಡಿ ಆಪ್ಷನನ್ನು ಸೆಲೆಕ್ಟ್ ಮಾಡಬೇಕು. ಇದು ನಮ್ಮ ಮೋನೋಗ್ರಾಮಿಗೆ ಆಳ ಮತ್ತು ಉತ್ತಮವಾದ ಪರಿಣಾಮ ಬಿರುತ್ತದೆ.

ನಾವು ಫಾಂಟ್ ಟೈಪನ್ನೂ ಬದಲಾಯಿಸಬಹುದು, ಇದನ್ನು ನಮಗಿಷ್ಕರ ಫಾಂಟಿನಿಂದ ಢ್ರಾಪ್ ಡೌನ್ ಮೆನು ಇಂದ ಮಾಡಬಹುದು. ಡಿಸೈನಿನಿಂದ ನಿಮಗೆ ತೃಪ್ತಿಯಾದಾಗ ಅದನ್ನು ನಾವು ಊಷಾ ಜನೋಮ್ ಮೆಮೋರಿ ಕ್ರಾಫ್ಟ್ ೫೫೦ಈ ಗೆ ಕಳಿಸೋಣ. ಮಷೀನ್ ಐಕಾನನ್ನು ಕ್ಲಿಕ್ ಮಾಡಿ. ನಾವು ಫೈಲನ್ನು ಮಷೀನಿಗೆ ಕಳುಹಿಸಲು ಎರಡು ಮೋಡನ್<mark>ದು</mark> ನೋಡಬಹುದು. ನಾವು ಕೇಬಲ್ ಕನೆಕ್ಷನ್ ಮೋಡನ್ನು ಬಳಸುತ್ತೇವೆ. ಯು ಎಸ್ ಬಿ ಕೇಬಲನ್ನು ಮಷೀನಿಗೆ ಕನೆಕ್ಸ್ ಮಾಡಿ ಇನ್ನೊಂದು ತುದಿಯನ್ನು ಲ್ಲಾಪ್ ಟಾಪ್ತಿಗೆ ಅಥವಾ ಪಿಸಿಗೆ ಕನೆಕ್ಟ್ ಮಾಡಿ. ಈಗ ಕೇಬಲ್ ಕನೆಕ್ಷನ್ ಮೇಲೆ ಕ್ಲಿಕ್ ಮಾಡಿ.

ಒಂದು ಪಾಪ್ ಅಪ್ ಬಾಕ್ಸ್ ಬರುತ್ತದೆ ಬಿಲ್ಬ್ ಇನ್ ಫೋಲ್ಡರನ್ನು ತೆರೆಯಿರಿ, ಅದರ ನಂತರ Embf ಫೋಲ್ಗರನ್ನು ತೆರೆಯರಿ ಕಂಪ್ನುಟರ್ ಮತ್ತು ಮಷೀನಿನ ಮಧ್ಹದಲ್ಲಿರುವ ಆರೋ ಮೇಲೆ ಕ್ಲಿಕ್ ಮಾಡಿ. ಅಷ್ಕೇ ನಿಮ್ಮ ಡಿಸೈನ್ ಮಷೀನಿಗೆ ವರ್ಗಾವಣೆಯಾಗಿದೆ.

ಈಗ ಲ್ಲಾಪ್ ಟಾಪನ್ನು ಪಕ್ಚಕ್ಕಿಟ್ಟು ಬಟ್ಟೆಯ ಕೆಲಸ ಮಾಡೋಣ. ನಾವು ಬಳಸುತಿರುವ ಬಟೆಯನು ಸಮಯ ಉಳಿಸಲು ಫ್ಲೂಸ್ ಮಾಡಿದ್ದೇವೆ. ಬಟ್ಟೆಯನ್ನು ಮಧ್ದದಿಂದ ಮೆಡಚಿ ಉದ್ಧವಾಗಿ ಮಡಚ್ಚಿಕ್ಕೀಸ್ ಮಾಡಿ. ಮತ್ತು ಅಗಲವಾಗಿ ಮಡಚ್ರಕ್ತೀಸ್ ಮಾಡಿ. ನಾವು ಮಧ್ಲಭಾಗವನ್ನು ಪಡೆಯಲು ಹೀಗೆ ಮಾಡುತ್ತಿದ್ದೇವೆ. ಇದು ನಮಗೆ ಹೋಪಿನ ಒಳಭಾಗದೆ ಮಾರ್ಕಿಂಗಿಗೆ ಮ್ಲಾಚ್ ಮಾಡಲು ಸಹಾಯವಾಗುತ್ತದೆ. ಮತ್ತು ಬಟ್ಟೆಯನ್ನು ಹೋಪಿಗೆ ಸರಿಯಾಗಿ ಸೇರಿಸಲು ಸಹಾಯವಾಗುತದೆ. ಒಳಭಾಗದ ಹೂಪನು ಬಟ್ಟೆಯ ಮೇಲಿಟ್ಟುಕ್ರೀಸ್ ಲೈನನ್ನು ಒಳಭಾಗದ ಮಾರ್ಕಿಂಗಿಗೆ ಹೊಂದಿಸಿ. ಬಟ್ಟಿಯನ್ನು ಬಿಗಿಯಾಗಿ ಎಳೆಯರಿ. ಈಗ ಸ್ಕೂ ಅನ್ನು ಬಿಗಿ ಮಾಡಿ ಎಲ್ಲವನ್ನೂ ಭದ್ರವಾಗಿಸಿ. ಹೂಪನ್ನು ಮಷೀನಿಗೆ ಸೇರಿಸಿ.

ನಾವೀಗ ಮಷೀನಿನ ಡಿಸ್ತೇಯ ಕೆಲಸ ಮಾಡೋಣ. ಸೈಲಸ್ತಿಂದ ಪೋಲ್ಡರ್ ಐಕಾನನ್ನು ಕ್ಲಿಕ್ ಮಾಡಿ ಅನಂತರ embf ಪೋಲ್ಡರ್. ನೀವು ನೋಡಬಹುದು ಡಿಸೈನ್ ಮಷೀನಿನಲ್ಲಿ ಈಗಾಗಲೇ ಅಪ್ಡೇಟ್ ಆಗಿದೆ. ಡಿಸೈನನ್ನು ಸೆಲೆಕ್ಟ್ ಮಾಡಿ. ಒಂದು ಎಚ್ಚರಿಕೆಯ ಸಂದೇಶ ಬರುತ್ತದೆ. ಓಕೆ ಕಿಕ್ ಮಾಡಿ.

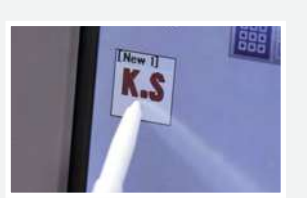

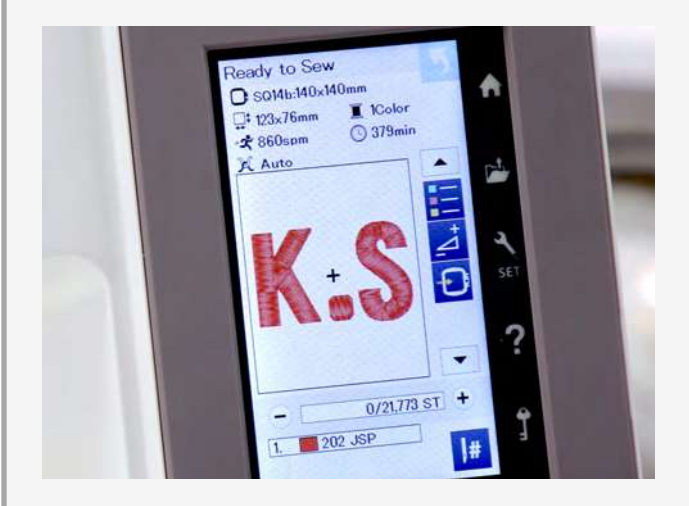

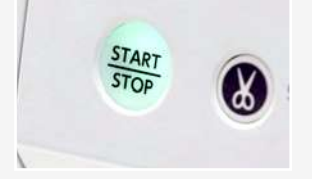

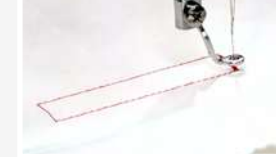

ನಾವು ಡಿಸೈನಿನ ವಿವರವನ್ನು ನೋದೋಣ. ಹೂಪ್ ಸೈಜ್ ಮೊದಲೆ ಹೇಳಿದಂತೆ 140 x 140 mm. ಎಂಬ್ರಾಯಡರಿ ಅಳತೆ 123 x 76mm. ಮಷೀನಿನ ಸ್ಪೀಡ್ ಅಥವಾ ಹೊಲಿಗೆಗಳು ೮೬೦ ಹೊಲಿಗೆಗಳು ಪ್ರತಿ ನಿಮಿಷಕ್ಕೆ ನಮ್ಮ ಮೋನೋಗ್ರಾಮ್ ಬರಿ ಕೆಂಪು ಬಣ್ಣವನ್ನು ಬಳಸುತ್ತಿದೆ. ಪೂರ್ತಿ ಡಿಸೈನ್ ೩೭೯ ನಿಮಿಷ ತೆಗೆದುಕೊಳ್ಳುಕ್ತದೆ. ಇದು ತುದಿಯಲ್ಲಿ ಹೊಲಿಗೆಯ ಲೆಕ್ಕವಿರುತ್ತದೆ. ಕೊನೆಯ ಸಾಲು ಮಷೀನ್ ನಮ್ಮ ಡಿಸೈನಿಗೆ ಅನುಗುಣವಾದ ಬಣ್ಣವನ್ನು ಸೂಚಿಸುತ್ತದೆ.

ಮಷೀನಿನ ಲಕ್ ಐಕಾನನ್ನು ಒತ್ತಿ ಮಷೀನನ್ನು ಲಾಕ್ ಮಾಡಿ. ಮಷೀನಿಗೆ ತೋರಿಸಿರುವಂತೆ ದಾರವನ್ನು ಹಾಕಿ. ಈಗ ಮತ್ತೊಮ್ಮೆ ಲಕ್ ಐಕಾನನ್ನು ಒತ್ತಿ ಅನ್ಲಾಕ್ ಮಾಡಿ. ಇದಾದ ಮೇಲೆ ಸ್ಕಾರ್ಟನ್ನು ಒತ್ತಿ ಮತ್ತು ಮಷೀನ್ ಜಾದೂ ಮಾಡಲು ಬಿಡ್ತಿ ಮೆಮೋರಿ ಕ್ರಾಫ್ಟ್ ಹೊಲಿಗೆ ಯಂತ್ರಗಳು ಅಚ್ಚುಕಟ್ಟಾದ ಎಂಬ್ರಾಯಡರಿ, ಮೋನೋಗ್ರಾಮ್ಸ್, ಪೈಂಟ್ ಮತ್ತು ಫೋಟೋ ಹೊಲಿಗೆಯನ್ನು ಬಟ್ಟೆಯ ಮೇಲೆ ಸೃಷ್ಟಿಸಬಹುದು. ಇದು **ಆಶ್ಚರ್ಯಕರವಾದದ್ದು** 

ಇದು ಅದ್ಗುತವಾಗಿದೆ ಅಲ್ಲವೇ? ೫ ಎಳೆಯ ದಾರದ ಆಳ ಮೋನೋಗ್ರಾಮನ್ನು ಇನ್ನೊಂದು ಹಂತಕ್ಕೆ ತೆಗೆದುಕೊಂಡು ಹೋಗುತ್ತದೆ.

ಊಷಾ ಜನೋಮ್ ಮೆಮೋರಿ ಕ್ರಾಫ್ಟ್ ೫೫೦ ಈ ತಮಾಷೆ ಮತ್ತು ಸುಲಭವಾದದ್ದು ಮತ್ತು ಮನೆ ವ್ಯಾಪಾರ ಮತ್ತು ಬಟಿಕ್ ಗಳಿಗೆ ಪರಿಪೂರ್ಣವಾದೆದ್ದು

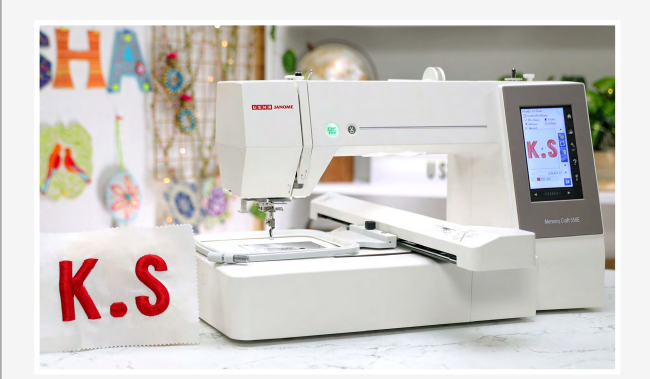